# Package 'xlsx'

November 10, 2020

<span id="page-0-0"></span>Type Package Title Read, Write, Format Excel 2007 and Excel 97/2000/XP/2003 Files Version 0.6.5 Imports rJava, xlsxjars, grDevices, utils LazyLoad yes Description Provide R functions to read/write/format Excel 2007 and Excel 97/2000/XP/2003 file formats. License GPL-3 URL <https://github.com/colearendt/xlsx> BugReports <https://github.com/colearendt/xlsx/issues> **SystemRequirements** java  $(>= 1.6)$ Suggests rprojroot, testthat, covr, tibble, knitr, rmarkdown RoxygenNote 7.1.0 VignetteBuilder knitr NeedsCompilation no Author Adrian Dragulescu [aut], Cole Arendt [aut, cre]

Maintainer Cole Arendt <cole.arendt@outlook.com>

Repository CRAN

Date/Publication 2020-11-10 15:00:02 UTC

## R topics documented:

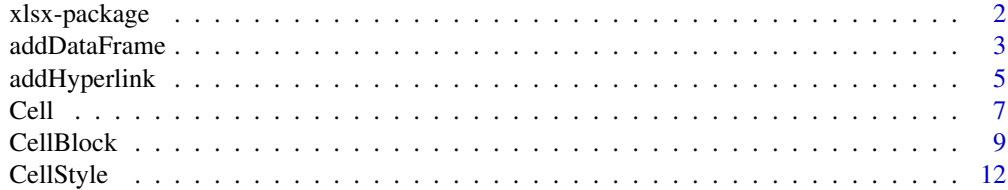

<span id="page-1-0"></span>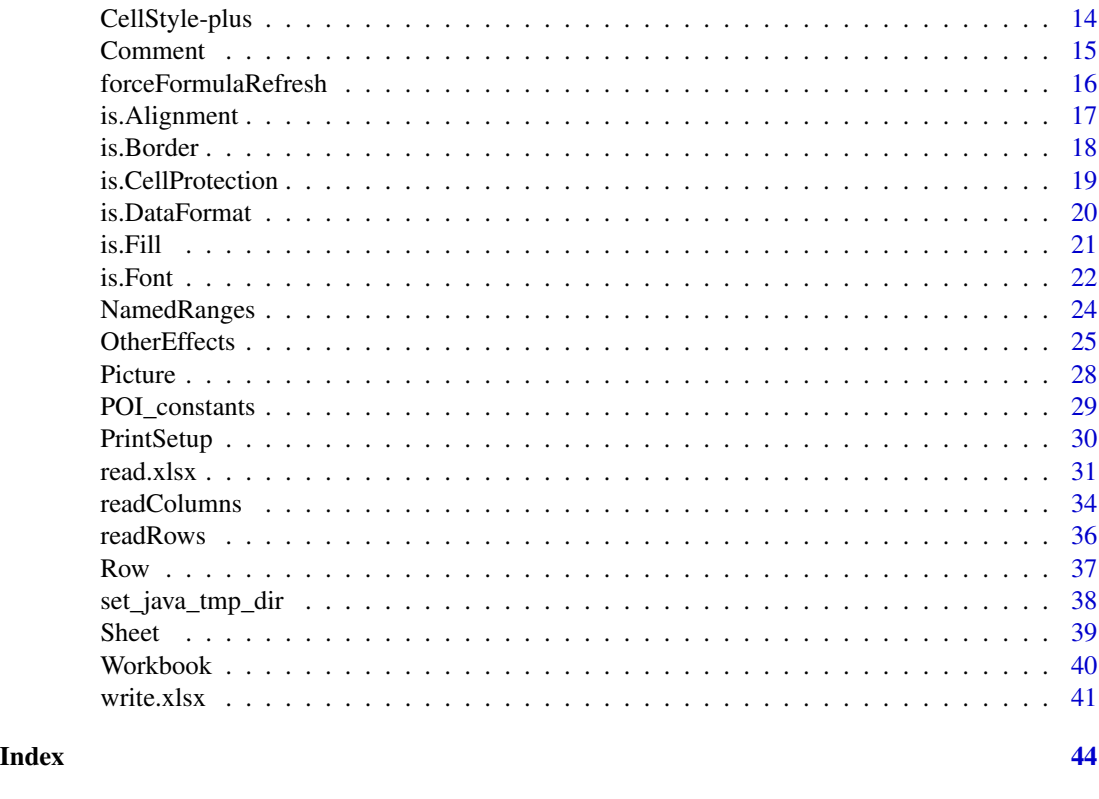

xlsx-package *Read, write, format Excel 2007 and Excel 97/2000/XP/2003 files*

#### Description

The xlsx package gives programatic control of Excel files using R. A high level API allows the user to read a sheet of an xlsx document into a data.frame and write a data.frame to a file. Lower level functionality permits the direct manipulation of sheets, rows and cells. For example, the user has control to set colors, fonts, data formats, add borders, hide/unhide sheets, add/remove rows, add/remove sheets, etc.

### Details

Behind the scenes, the xlsx package uses a java library from the Apache project, [https://poi.](https://poi.apache.org/index.html) [apache.org/index.html](https://poi.apache.org/index.html). This Apache project provides a Java API to Microsoft Documents (Excel, Word, PowerPoint, Outlook, Visio, etc.) By using the rJava package that links and Java, we can piggyback on the excellent work already done by the folks at the Apache project and provide this functionality in R. The xlsx package uses only a subset of the Apache POI project, namely the one dealing with Excel files. All the necessary jar files are kept in package xlsxjars that is imported by package xlsx.

A collection of tests that can be used as examples are located in folder /tests/. They are a good source of examples of how to use the package.

### <span id="page-2-0"></span>addDataFrame 3

Please see <https://github.com/colearendt/xlsx/> for a Wiki and the development version. To report a bug, use the Issues page at <https://github.com/colearendt/xlsx/issues>.

> Package: xlsx Type: Package Version: 0.6.0 Date: 2015-11-29 License: GPL-3

### References

Apache POI project for Microsoft Excel format: [https://poi.apache.org/components/spreads](https://poi.apache.org/components/spreadsheet/index.html)heet/ [index.html](https://poi.apache.org/components/spreadsheet/index.html).

The Java Doc detailing the classes: <https://poi.apache.org/apidocs/index.html>. This can be useful if you are looking for something that is not exposed in R as it may be available on the Java side. Inspecting the source code for some the the functions in this package can show you how to do it (even if you are Java shy.)

### See Also

[Workbook](#page-39-1) for ways to work with Workbook objects.

#### Examples

```
## Not run:
library(xlsx)
# example of reading xlsx sheets
file <- system.file("tests", "test_import.xlsx", package = "xlsx")
res <- read.xlsx(file, 2) # read the second sheet
# example of writing xlsx sheets
file <- paste(tempfile(), "xlsx", sep=".")
write.xlsx(USArrests, file=file)
## End(Not run)
```
<span id="page-2-1"></span>

addDataFrame *Add a* data.frame *to a sheet.*

#### Description

Add a data.frame to a sheet, allowing for different column styles. Useful when constructing the spreadsheet from scratch.

#### Usage

```
addDataFrame(
  x,
  sheet,
  col.names = TRUE,
  row.names = TRUE,
  startRow = 1,
  startColumn = 1,
  colStyle = NULL,
  colnamesStyle = NULL,
  rownamesStyle = NULL,
  showNA = FALSE,characterNA = ",
  byrow = FALSE
)
```
## Arguments

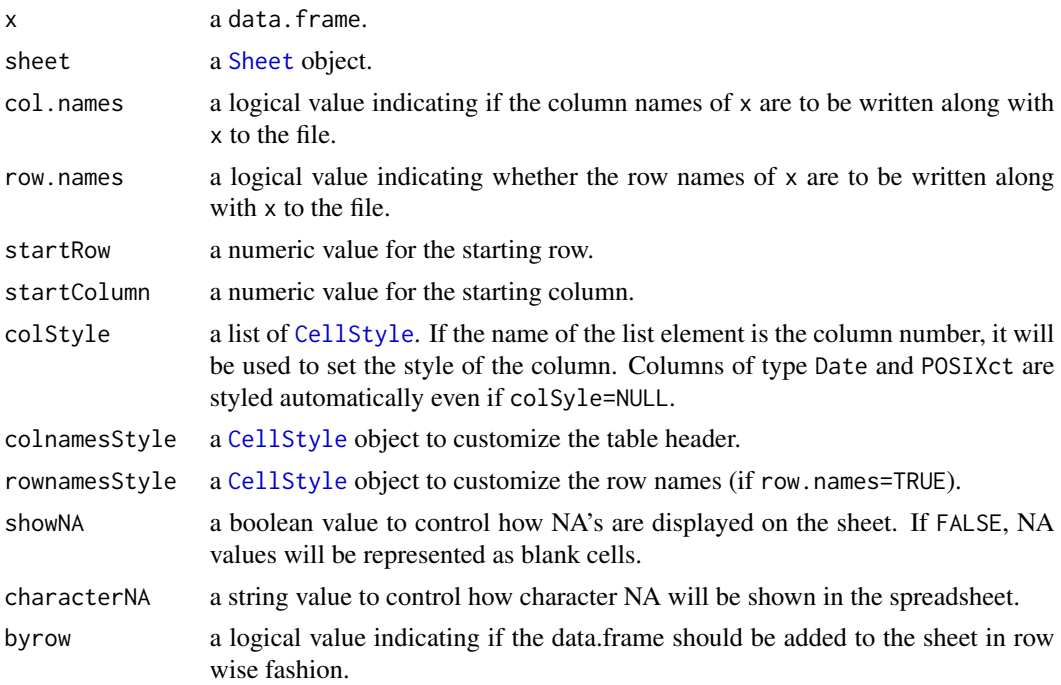

### Details

Starting with version 0.5.0 this function uses the functionality provided by CellBlock which results in a significant improvement in performance compared with a cell by cell application of [setCellValue](#page-6-1) and with other previous atempts.

It is difficult to treat NA's consistently between R and Excel via Java. Most likely, users of Excel will want to see NA's as blank cells. In R character NA's are simply characters, which for Excel means "NA".

<span id="page-3-0"></span>

### <span id="page-4-0"></span>addHyperlink 5

The default formats for Date and DateTime columns can be changed via the two package options xlsx.date.format and xlsx.datetime.format. They need to be specified in Java date format <https://docs.oracle.com/javase/7/docs/api/java/text/SimpleDateFormat.html>.

### Value

None. The modification to the workbook is done in place.

#### Author(s)

Adrian Dragulescu

#### Examples

```
wb <- createWorkbook()
sheet <- createSheet(wb, sheetName="addDataFrame1")
data <- data.frame(mon=month.abb[1:10], day=1:10, year=2000:2009,
  date=seq(as.Date("1999-01-01"), by="1 year", length.out=10),
 bool=c(TRUE, FALSE), log=log(1:10),
 rnorm=10000*rnorm(10),
 datetime=seq(as.POSIXct("2011-11-06 00:00:00", tz="GMT"), by="1 hour",
   length.out=10))
cs1 <- CellStyle(wb) + Font(wb, isItalic=TRUE) # rowcolumns
cs2 <- CellStyle(wb) + Font(wb, color="blue")
cs3 <- CellStyle(wb) + Font(wb, isBold=TRUE) + Border() # header
addDataFrame(data, sheet, startRow=3, startColumn=2, colnamesStyle=cs3,
  rownamesStyle=cs1, colStyle=list(`2`=cs2, `3`=cs2))
# to change the default date format use something like this
# options(xlsx.date.format="dd MMM, yyyy")
# Don't forget to save the workbook ...
```

```
# saveWorkbook(wb, file)
```
addHyperlink *Add a hyperlink to a cell.*

### Description

Add a hyperlink to a cell to point to an external resource.

#### Usage

```
addHyperlink(
  cell,
  address,
  linkType = c("URL", "DOCUMENT", "EMAIL", "FILE"),
  hyperlinkStyle = NULL
\lambda
```
### Arguments

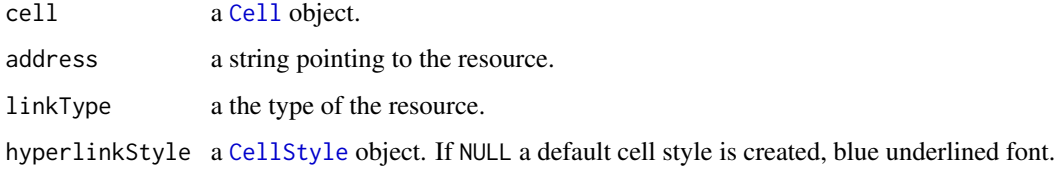

### Details

The cell needs to have content before you add a hyperlink to it. The contents of the cells don't need to be the same as the address of the hyperlink. See the examples.

#### Value

None. The modification to the cell is done in place.

#### Author(s)

Adrian Dragulescu

### Examples

```
wb <- createWorkbook()
sheet1 <- createSheet(wb, "Sheet1")
rows <- createRow(sheet1, 1:10) # 10 rows<br>cells <- createCell(rows, colIndex=1:8) # 8 columns
cells <- createCell(rows, colIndex=1:8)
## Add hyperlinks to a cell
cell <- cells[[1,1]]
address <- "https://poi.apache.org/"
setCellValue(cell, "click me!")
addHyperlink(cell, address)
# Don't forget to save the workbook ...
```
<span id="page-5-0"></span>

<span id="page-6-2"></span><span id="page-6-1"></span><span id="page-6-0"></span>Functions to manipulate cells.

#### Usage

```
createCell(row, colIndex = 1:5)
getCells(row, colIndex = NULL, simplify = TRUE)
setCellValue(cell, value, richTextString = FALSE, showNA = TRUE)
getCellValue(cell, keepFormulas = FALSE, encoding = "unknown")
```
### Arguments

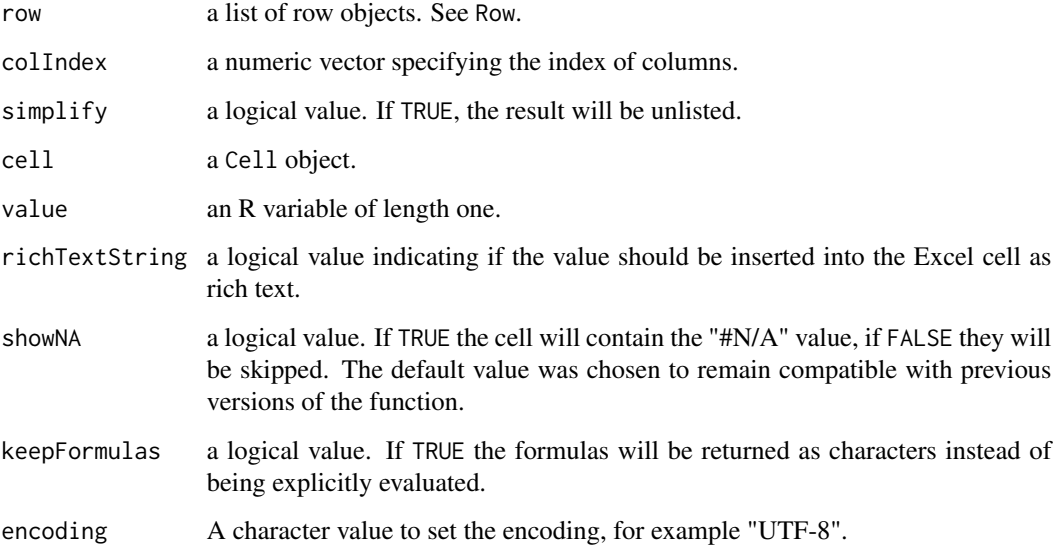

### Details

setCellValue writes the content of an R variable into the cell. Date and POSIXct objects are passed in as numerical values. To format them as dates in Excel see [CellStyle](#page-11-1).

These functions are not vectorized and should be used only for small spreadsheets. Use CellBlock functionality to efficiently read/write parts of a spreadsheet.

<span id="page-7-0"></span>createCell creates a matrix of lists, each element of the list being a java object reference to an object of type Cell representing an empty cell. The dimnames of this matrix are taken from the names of the rows and the colIndex variable.

getCells returns a list of java object references for all the cells in the row if colIndex is NULL. If you want to extract only a specific columns, set colIndex to the column indices you are interested.

getCellValue returns the value in the cell as an R object. Type conversions are done behind the scene. This function is not vectorized.

### Author(s)

Adrian Dragulescu

#### See Also

To format cells, see [CellStyle](#page-11-1). For rows see [Row](#page-36-1), for sheets see [Sheet](#page-38-1).

#### Examples

```
file <- system.file("tests", "test_import.xlsx", package = "xlsx")
wb <- loadWorkbook(file)
sheets <- getSheets(wb)
sheet <- sheets[['mixedTypes']] # get second sheet
rows <- getRows(sheet) # get all the rows
cells <- getCells(rows) # returns all non empty cells
values <- lapply(cells, getCellValue) # extract the values
# write the months of the year in the first column of the spreadsheet
ind <- paste(2:13, ".2", sep="")
mapply(setCellValue, cells[ind], month.name)
####################################################################
# make a new workbook with one sheet and 5x5 cells
wb <- createWorkbook()
sheet <- createSheet(wb, "Sheet1")
rows <- createRow(sheet, rowIndex=1:5)
cells <- createCell(rows, colIndex=1:5)
# populate the first column with Dates
days <- seq(as.Date("2013-01-01"), by="1 day", length.out=5)
mapply(setCellValue, cells[,1], days)
```
<span id="page-8-1"></span><span id="page-8-0"></span>

Functions to create and style (not read) a block of cells. Use it to set/update cell values and cell styles in an efficient manner.

#### Usage

```
CellBlock(sheet, startRow, startColumn, noRows, noColumns, create = TRUE)
is.CellBlock(cellBlock)
## Default S3 method:
CellBlock(sheet, startRow, startColumn, noRows, noColumns, create = TRUE)
CB.setColData(
  cellBlock,
  x,
  colIndex,
  rowOffset = 0,
  showNA = TRUE,colStyle = NULL
\lambdaCB.setRowData(
  cellBlock,
  x,
  rowIndex,
  colOfSet = 0,
  showNA = TRUE,rowStyle = NULL
)
CB.setMatrixData(
  cellBlock,
  x,
  startRow,
  startColumn,
  showNA = TRUE,cellStyle = NULL
)
CB.setFill(cellBlock, fill, rowIndex, colIndex)
CB.setFont(cellBlock, font, rowIndex, colIndex)
```
#### <span id="page-9-0"></span>10 CellBlock

CB.setBorder(cellBlock, border, rowIndex, colIndex)

### Arguments

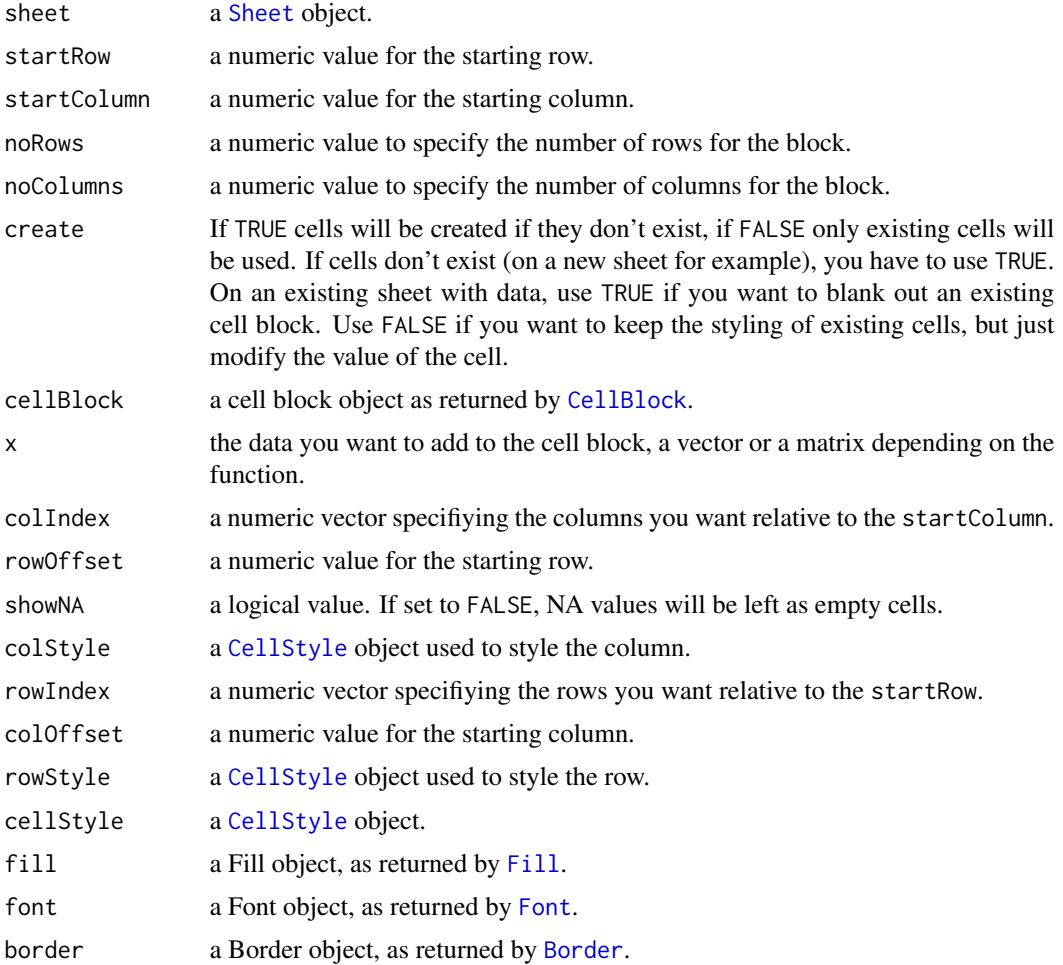

### Details

Introduced in version 0.5.0 of the package, these functions speed up the creation and styling of cells that are part of a "cell block" (a rectangular shaped group of cells). Use the functions above if you want to create efficiently a complex sheet with many styles. A simple by-column styling can be done by directly using [addDataFrame](#page-2-1). With the functionality provided here you can efficiently style individual cells, see the example.

It is difficult to treat NA's consistently between R and Excel via Java. Most likely, users of Excel will want to see NA's as blank cells. In R character NA's are simply characters, which for Excel means "NA".

If you try to set more data to the block than you have cells in the block, only the existing cells will be set.

#### CellBlock 11

Note that when modifying the style of a group of cells, the changes are made to the pairs defined by (rowIndex,colIndex). This implies that the length of rowIndex and colIndex are the same value. An exception is made when either rowIndex or colIndex have length one, when they will be expanded internally to match the length of the other index.

Function CB.setMatrixData works for numeric or character matrices. If the matrix x is not of numeric type it will be converted to a character matrix.

#### Value

For CellBlock a cell block object.

For CB.setColData, CB.setRowData, CB.setMatrixData, CB.setFill, CB.setFont, CB.setBorder nothing as he modification to the workbook is done in place.

#### Author(s)

Adrian Dragulescu

### Examples

```
wb <- createWorkbook()
sheet <- createSheet(wb, sheetName="CellBlock")
cb <- CellBlock(sheet, 7, 3, 1000, 60)
CB.setColData(cb, 1:100, 1) # set a column
CB.setRowData(cb, 1:50, 1) # set a row
# add a matrix, and style it
cs <- CellStyle(wb) + DataFormat("#,##0.00")
x <- matrix(rnorm(900*45), nrow=900)
CB.setMatrixData(cb, x, 10, 4, cellStyle=cs)
# highlight the negative numbers in red
fill <- Fill(foregroundColor = "red", backgroundColor="red")
ind \le which(x \le 0, arr.ind=TRUE)
CB.setFill(cb, fill, ind[, 1]+9, ind[, 2]+3) # note the indices offset
# set the border on the top row of the Cell Block
border <- Border(color="blue", position=c("TOP", "BOTTOM"),
 pen=c("BORDER_THIN", "BORDER_THICK"))
CB.setBorder(cb, border, 1, 1:1000)
# Don't forget to save the workbook ...
# saveWorkbook(wb, file)
```
<span id="page-11-1"></span><span id="page-11-0"></span>

Create and set cell styles.

### Usage

```
CellStyle(
 wb,
  dataFormat = NULL,
 alignment = NULL,
 border = NULL,
 fill = NULL,font = NULL,
  cellProtection = NULL
\mathcal{L}is.CellStyle(x)
## Default S3 method:
CellStyle(
 wb,
  dataFormat = NULL,
  alignment = NULL,
 border = NULL,
 fill = NULL,font = NULL,
  cellProtection = NULL
)
setCellStyle(cell, cellStyle)
getCellStyle(cell)
```
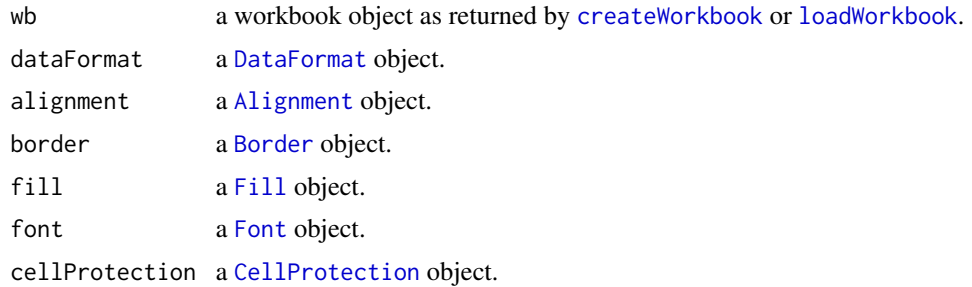

#### <span id="page-12-0"></span>CellStyle 2012 13

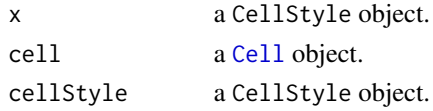

#### Details

setCellStyle sets the CellStyle to one Cell object.

You need to have a Workbook object to attach a CellStyle object to it.

Since OS X 10.5 Apple dropped support for AWT on the main thread, so essentially you cannot use any graphics classes in R on OS X 10.5 since R is single-threaded. (verbatim from Simon Urbanek). This implies that setting colors on Mac will not work as is! A set of about 50 basic colors are still available please see the javadocs.

For Excel 95/2000/XP/2003 the choice of colors is limited. See INDEXED\_COLORS\_ for the list of available colors.

Unspecified values for arguments are taken from the system locale.

#### Value

createCellStyle creates a CellStyle object.

is.CellStyle returns TRUE if the argument is of class "CellStyle" and FALSE otherwise.

#### Author(s)

Adrian Dragulescu

#### Examples

```
## Not run:
 wb <- createWorkbook()
 sheet <- createSheet(wb, "Sheet1")
 rows <- createRow(sheet, rowIndex=1)
 cell.1 <- createCell(rows, colIndex=1)[[1,1]]
 setCellValue(cell.1, "Hello R!")
 cs <- CellStyle(wb) +
   Font(wb, heightInPoints=20, isBold=TRUE, isItalic=TRUE,
     name="Courier New", color="orange") +
   Fill(backgroundColor="lavender", foregroundColor="lavender",
     pattern="SOLID_FOREGROUND") +
   Alignment(h="ALIGN_RIGHT")
 setCellStyle(cell.1, cellStyle1)
  # you need to save the workbook now if you want to see this art
```
## End(Not run)

<span id="page-13-0"></span>CellStyle-plus *CellStyle construction.*

### Description

Create cell styles.

### Usage

## S3 method for class 'CellStyle' cs1 + object

#### Arguments

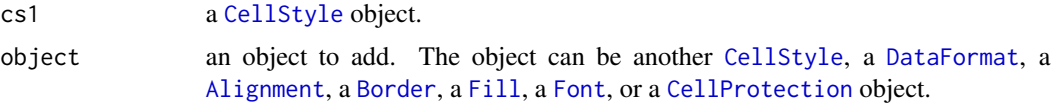

### Details

The style of the argument object takes precedence over the style of argument cs1.

### Value

A CellStyle object.

### Author(s)

Adrian Dragulescu

### Examples

```
## Not run:
 cs <- CellStyle(wb) +
   Font(wb, heightInPoints=20, isBold=TRUE, isItalic=TRUE,
     name="Courier New", color="orange") +
   Fill(backgroundColor="lavender", foregroundColor="lavender",
     pattern="SOLID_FOREGROUND") +
   Alignment(h="ALIGN_RIGHT")
 setCellStyle(cell.1, cellStyle1)
 # you need to save the workbook now if you want to see this art
```
## End(Not run)

<span id="page-14-0"></span>

These functions are not vectorized.

#### Usage

```
createCellComment(cell, string, author = NULL, visible = TRUE)
```
removeCellComment(cell)

getCellComment(cell)

### Arguments

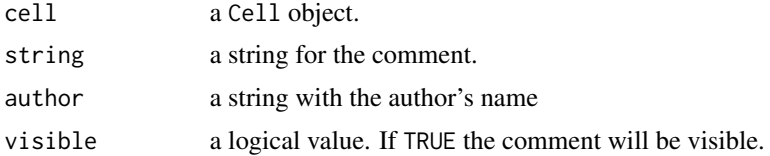

#### Value

createCellComment creates a Comment object. getCellComment returns a the Comment object if it exists. removeCellComment removes a comment from the given cell.

#### Author(s)

Adrian Dragulescu

### See Also

For cells, see [Cell](#page-6-2). To format cells, see [CellStyle](#page-11-1).

### Examples

```
wb <- createWorkbook()
sheet1 <- createSheet(wb, "Sheet1")
rows <- createRow(sheet1, rowIndex=1:10) # 10 rows
cells <- createCell(rows, colIndex=1:8) # 8 columns
cell1 <- cells[[1,1]]
setCellValue(cell1, 1) # add value 1 to cell A1
```

```
# create a cell comment
createCellComment(cell1, "Cogito", author="Descartes")
# extract the comments
comment <- getCellComment(cell1)
stopifnot(comment$getAuthor()=="Descartes")
stopifnot(comment$getString()$toString()=="Cogito")
# don't forget to save your workbook!
```
forceFormulaRefresh *Force Refresh Pivot Tables and Formulae*

### Description

Functions to force formula calculation or refresh of pivot tables when the Excel file is opened.

#### Usage

```
forceFormulaRefresh(file, output = NULL, verbose = FALSE)
```

```
forcePivotTableRefresh(file, output = NULL, verbose = FALSE)
```
### Arguments

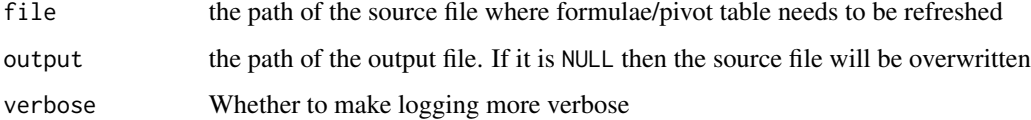

### Details

forcePivotTableRefresh forces pivot tables to be refreshed when the Excel file is opened. forceFormulaRefresh forces formulae to be recalculated when the Excel file is opened.

### Value

Does not return any results

### Author(s)

Tom Kwong

<span id="page-15-0"></span>

### <span id="page-16-0"></span>is. Alignment 17

### Examples

```
# Patch a file where its pivot tables are not recalculated when the file is opened
## Not run:
forcePivotTableRefresh("/tmp/file.xlsx")
forcePivotTableRefresh("/tmp/file.xlsx", "/tmp/fixed_file.xlsx")
## End(Not run)
# Patch a file where its formulae are not recalculated when the file is opened
## Not run:
forceFormulaRefresh("/tmp/file.xlsx")
forceFormulaRefresh("/tmp/file.xlsx", "/tmp/fixed_file.xlsx")
```
## End(Not run)

is.Alignment *Create an Alignment object.*

### <span id="page-16-1"></span>Description

Create an Alignment object, useful when working with cell styles.

#### Usage

```
is.Alignment(x)
Alignment(
 horizontal = NULL,
 vertical = NULL,
 wrapText = FALSE,rotation = 0,
  indent = \theta)
```
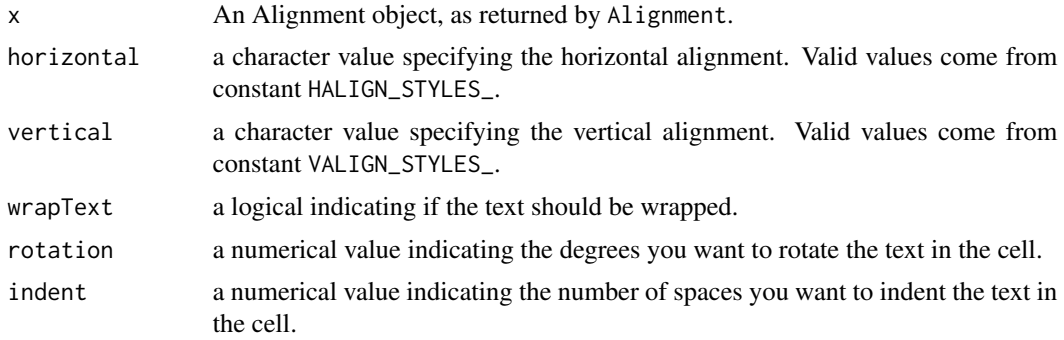

### <span id="page-17-0"></span>Value

Alignment returns a list with components from the input argument, and a class attribute "Alignment". Alignment objects are used when constructing cell styles.

is.Alignment returns TRUE if the argument is of class "Alignment" and FALSE otherwise.

### Author(s)

Adrian Dragulescu

### See Also

[CellStyle](#page-11-1) for using the a Alignment object.

### Examples

# you can just use h for horizontal, since R does the matching for you a1 <- Alignment(h="ALIGN\_CENTER", rotation=90) # centered and rotated!

is.Border *Create an Border object.*

### <span id="page-17-1"></span>Description

Create an Border object, useful when working with cell styles.

#### Usage

is.Border(x)

```
Border(color = "black", position = "BOTTOM", pen = "BORDER_THIN")
```
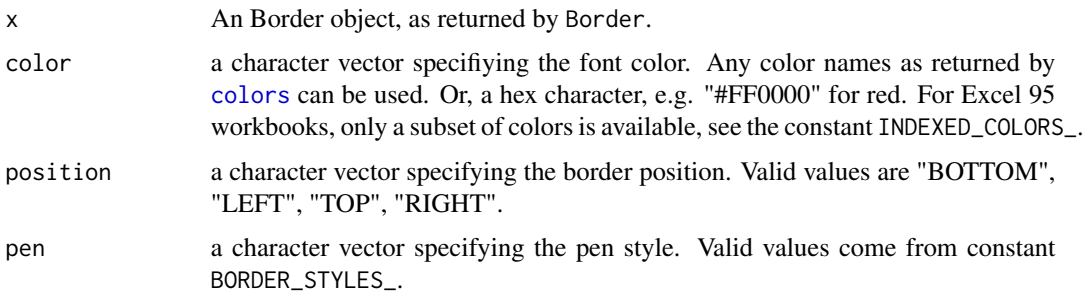

### <span id="page-18-0"></span>Details

The values for the color, position, or pen arguments are replicated to the longest of them.

### Value

Border returns a list with components from the input argument, and a class attribute "Border". Border objects are used when constructing cell styles.

is.Border returns TRUE if the argument is of class "Border" and FALSE otherwise.

#### Author(s)

Adrian Dragulescu

### See Also

[CellStyle](#page-11-1) for using the a Border object.

### Examples

```
border <- Border(color="red", position=c("TOP", "BOTTOM"),
 pen=c("BORDER_THIN", "BORDER_THICK"))
```
is.CellProtection *Create a CellProtection object.*

### <span id="page-18-1"></span>Description

Create a CellProtection object used for cell styles.

### Usage

```
is.CellProtection(x)
```

```
CellProtection(locked = TRUE, hidden = FALSE)
```
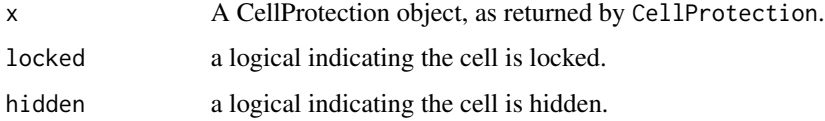

### <span id="page-19-0"></span>Value

CellProtection returns a list with components from the input argument, and a class attribute "CellProtection". CellProtection objects are used when constructing cell styles.

is.CellProtection returns TRUE if the argument is of class "CellProtection" and FALSE otherwise.

#### Author(s)

Adrian Dragulescu

#### See Also

[CellStyle](#page-11-1) for using the a CellProtection object.

### Examples

font <- CellProtection(locked=TRUE)

is.DataFormat *Create an DataFormat object.*

#### <span id="page-19-1"></span>Description

Create an DataFormat object, useful when working with cell styles.

#### Usage

```
is.DataFormat(df)
```
DataFormat(x)

#### **Arguments**

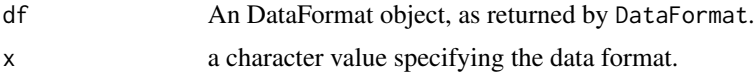

#### Details

Specifying the dataFormat argument allows you to format the cell. For example, "#,##0.00" corresponds to using a comma separator for powers of 1000 with two decimal places, "m/d/yyyy" can be used to format dates and is the equivalent of 's MM/DD/YYYY format. To format datetimes use "m/d/yyyy h:mm:ss;@". To show negative values in red within parantheses with two decimals and commas after power of 1000 use "#,##0.00\_);[Red](#,##0.00)". I am not aware of an official way to discover these strings. I find them out by recording a macro that formats a specific cell and then checking out the resulting VBA code. From there you can read the dataFormat code.

#### <span id="page-20-0"></span>is. Fill 21

### Value

DataFormat returns a list one component dataFormat, and a class attribute "DataFormat". DataFormat objects are used when constructing cell styles.

is.DataFormat returns TRUE if the argument is of class "DataFormat" and FALSE otherwise.

### Author(s)

Adrian Dragulescu

#### See Also

[CellStyle](#page-11-1) for using the a DataFormat object.

### Examples

df <- DataFormat("#,##0.00")

is.Fill *Create an Fill object.*

### <span id="page-20-1"></span>Description

Create an Fill object, useful when working with cell styles.

### Usage

```
is.Fill(x)
Fill(
  foregroundColor = "lightblue",
  backgroundColor = "lightblue",
  pattern = "SOLID_FOREGROUND"
)
```
### Arguments

x a Fill object, as returned by Fill.

foregroundColor

a character vector specifiying the foreground color. Any color names as returned by [colors](#page-0-0) can be used. Or, a hex character, e.g. "#FF0000" for red. For Excel 95 workbooks, only a subset of colors is available, see the constant INDEXED\_COLORS\_.

<span id="page-21-0"></span>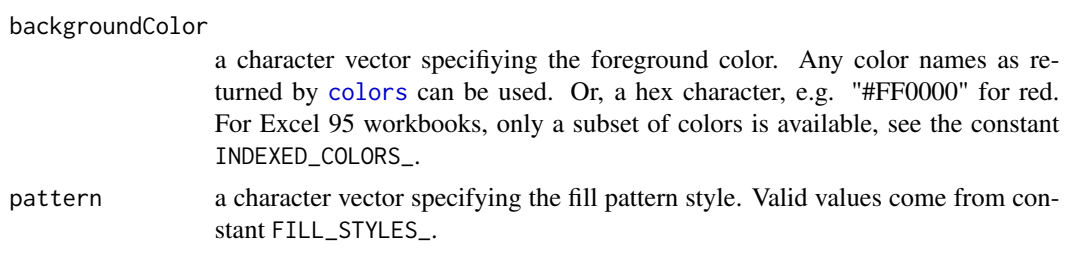

### Value

Fill returns a list with components from the input argument, and a class attribute "Fill". Fill objects are used when constructing cell styles.

is.Fill returns TRUE if the argument is of class "Fill" and FALSE otherwise.

#### Author(s)

Adrian Dragulescu

### See Also

[CellStyle](#page-11-1) for using the a Fill object.

#### Examples

fill  $\leftarrow$  Fill $()$ 

is.Font *Create a Font object.*

### <span id="page-21-1"></span>Description

Create a Font object.

### Usage

```
is.Font(x)
Font(
  wb,
  color = NULL,
 heightInPoints = NULL,
 name = NULL,
  isItalic = FALSE,
  isStrikeout = FALSE,
  isBold = FALSE,
  underline = NULL,
```
#### <span id="page-22-0"></span>is. Font 23

 $bold = NULL$  $\lambda$ 

#### Arguments

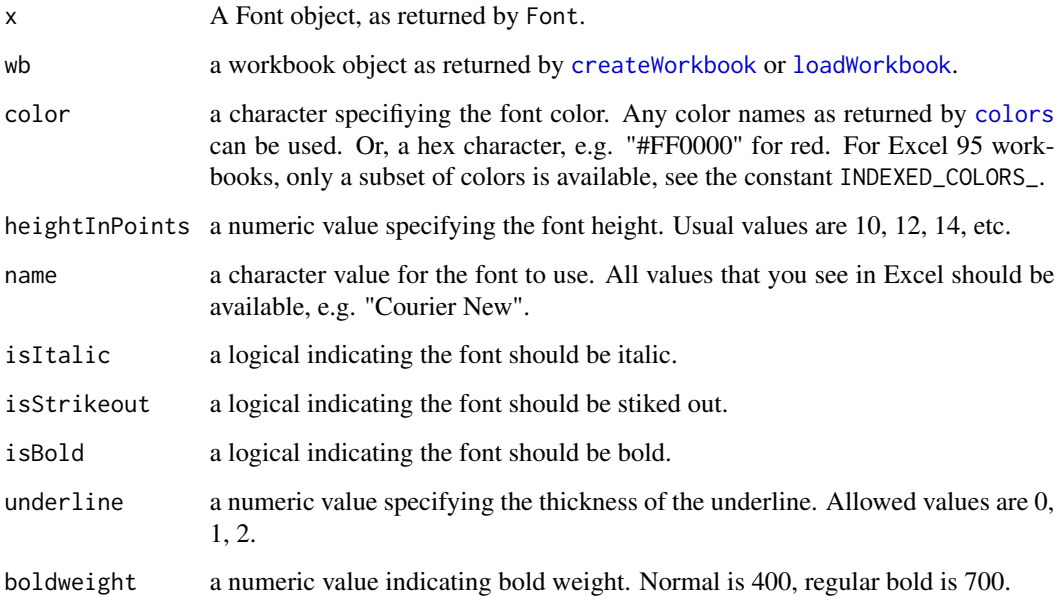

### Details

Default values for NULL parameters are taken from Excel. So the default font color is black, the default font name is "Calibri", and the font height in points is 11.

For Excel 95/2000/XP/2003, it is impossible to set the font to bold. This limitation may be removed in the future.

NOTE: You need to have a Workbook object to attach a Font object to it.

### Value

Font returns a list with a java reference to a Font object, and a class attribute "Font".

is.Font returns TRUE if the argument is of class "Font" and FALSE otherwise.

#### Author(s)

Adrian Dragulescu

### See Also

[CellStyle](#page-11-1) for using the a Font object.

### Examples

```
## Not run:
 font <- Font(wb, color="blue", isItalic=TRUE)
## End(Not run)
```
NamedRanges *Functions to manipulate (contiguous) named ranges.*

### Description

These functions are provided for convenience only. Use directly the Java API to access additional functionality.

### Usage

createRange(rangeName, firstCell, lastCell)

getRanges(wb)

readRange(range, sheet, colClasses = "character")

### Arguments

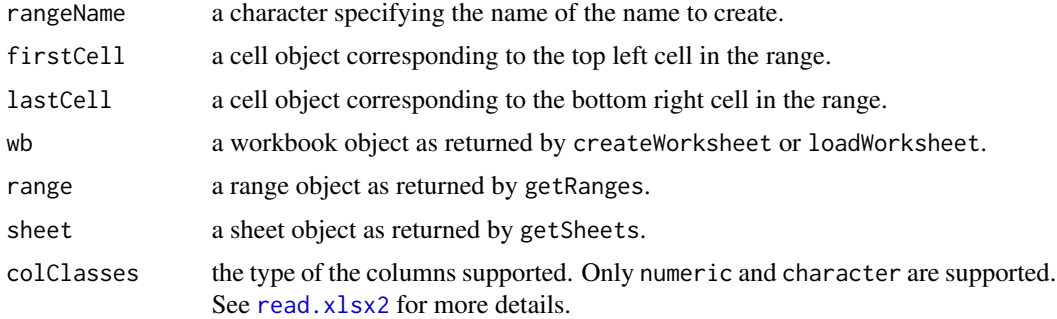

### Value

getRanges returns the existing ranges as a list. readRange reads the range into a data.frame. createRange returns the created range object.

### Author(s)

Adrian Dragulescu

<span id="page-23-0"></span>

#### <span id="page-24-0"></span>OtherEffects 25

### Examples

```
file <- system.file("tests", "test_import.xlsx", package = "xlsx")
wb <- loadWorkbook(file)
sheet <- getSheets(wb)[["deletedFields"]]
ranges <- getRanges(wb)
# the call below fails on cran tests for MacOS. You should see the
# FAQ: https://code.google.com/p/rexcel/wiki/FAQ
#res <- readRange(ranges[[1]], sheet, colClasses="numeric") # read it
ranges[[1]]$getNameName() # get its name
# see all the available java methods that you can call
rJava::.jmethods(ranges[[1]])
# create a new named range
firstCell <- sheet$getRow(14L)$getCell(4L)
lastCell <- sheet$getRow(20L)$getCell(7L)
rangeName <- "Test2"
# same issue on MacOS
#createRange(rangeName, firstCell, lastCell)
```
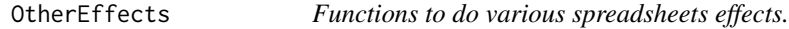

### Description

Function autoSizeColumn expands the column width to match the column contents thus removing the ###### that you get when cell contents are larger than cell width.

#### Usage

```
addAutoFilter(sheet, cellRange)
addMergedRegion(sheet, startRow, endRow, startColumn, endColumn)
removeMergedRegion(sheet, ind)
autoSizeColumn(sheet, colIndex)
createFreezePane(
  sheet,
  rowSplit,
```

```
colSplit,
  startRow = NULL,
  startColumn = NULL
\mathcal{L}createSplitPane(
  sheet,
  xSplitPos = 2000,
  ySplitPos = 2000,
  startRow = 1,
  startColumn = 1,
  position = "PANE_LOWER_LEFT"
)
setColumnWidth(sheet, colIndex, colWidth)
setPrintArea(wb, sheetIndex, startColumn, endColumn, startRow, endRow)
setZoom(sheet, numerator = 100, denominator = 100)
```
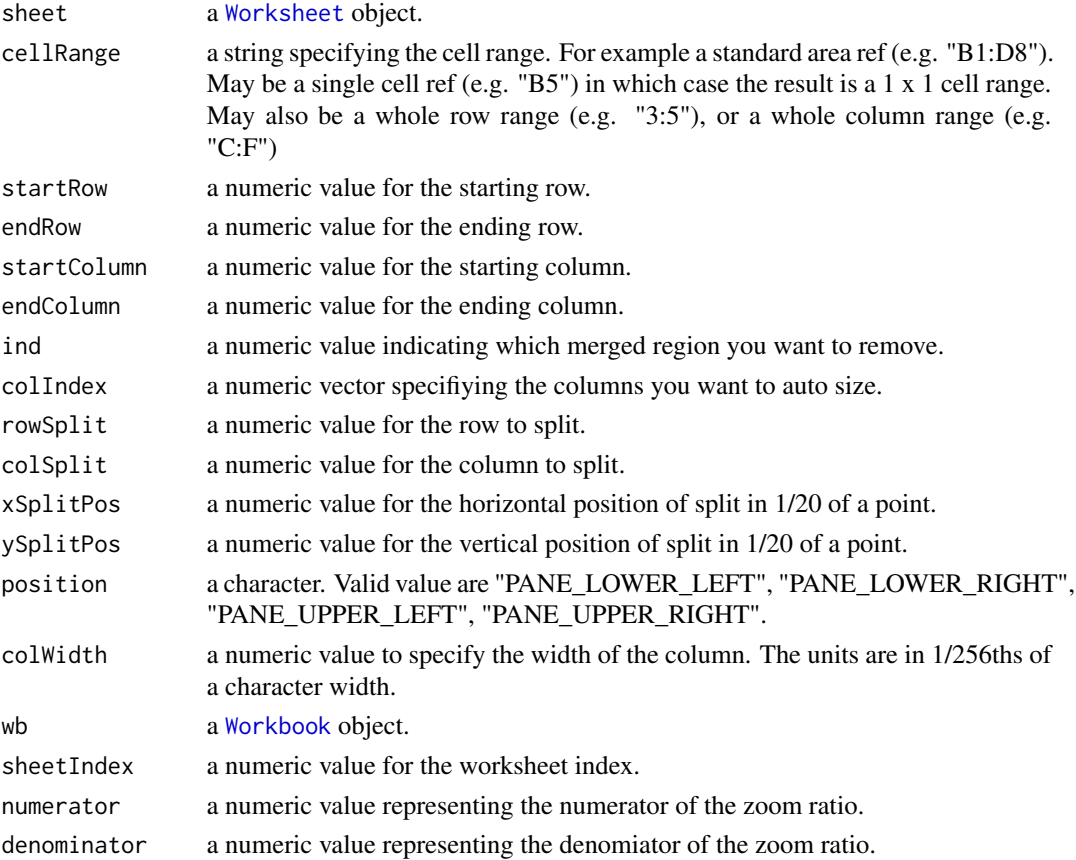

<span id="page-25-0"></span>

#### OtherEffects 27

### Details

You may need other functionality that is not exposed. Take a look at the java docs and the source code of these functions for how you can implement it in R.

#### Value

addMergedRegion returns a numeric value to label the merged region. You should use this value as the ind if you want to removeMergedRegion.

#### Author(s)

Adrian Dragulescu

#### Examples

```
wb <- createWorkbook()
sheet1 <- createSheet(wb, "Sheet1")
rows <- createRow(sheet1, 1:10) # 10 rows
cells <- createCell(rows, colIndex=1:8) # 8 columns
## Merge cells
setCellValue(cells[[1,1]], "A title that spans 3 columns")
addMergedRegion(sheet1, 1, 1, 1, 3)
## Set zoom 2:1
setZoom(sheet1, 200, 100)
sheet2 <- createSheet(wb, "Sheet2")
rows <- createRow(sheet2, 1:10) # 10 rows
cells <- createCell(rows, colIndex=1:8) # 8 columns
#createFreezePane(sheet2, 1, 1, 1, 1)
createFreezePane(sheet2, 5, 5, 8, 8)
sheet3 <- createSheet(wb, "Sheet3")
rows <- createRow(sheet3, 1:10) # 10 rows
cells <- createCell(rows, colIndex=1:8) # 8 columns
createSplitPane(sheet3, 2000, 2000, 1, 1, "PANE_LOWER_LEFT")
# set the column width of first column to 25 characters wide
setColumnWidth(sheet1, 1, 25)
# add a filter on the 3rd row, columns C:E
addAutoFilter(sheet1, "C3:E3")
# Don't forget to save the workbook ...
```
<span id="page-27-0"></span>For now, the following image types are supported: dib, emf, jpeg, pict, png, wmf. Please note, that scaling works correctly only for workbooks with the default font size (Calibri 11pt for .xlsx). If the default font is changed the resized image can be streched vertically or horizontally.

### Usage

```
addPicture(file, sheet, scale = 1, startRow = 1, startColumn = 1)
```
### Arguments

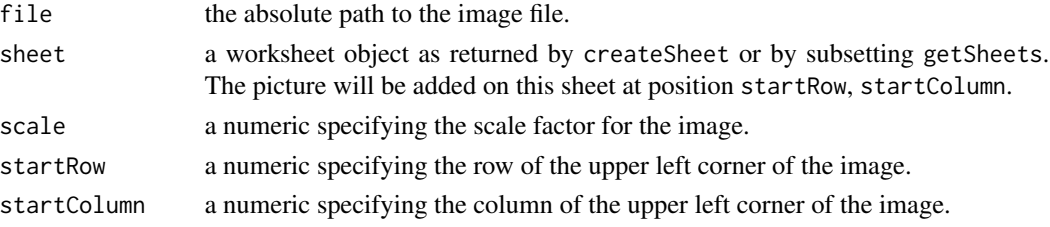

### Details

Don't know how to remove an existing image yet.

#### Value

addPicture a java object references pointing to the picture.

#### Author(s)

Adrian Dragulescu

#### Examples

```
file <- system.file("tests", "log_plot.jpeg", package = "xlsx")
wb <- createWorkbook()
sheet <- createSheet(wb, "Sheet1")
addPicture(file, sheet)
# don't forget to save the workbook!
```
<span id="page-28-0"></span>

Document some Apache POI constants used in the project.

#### Usage

HALIGN\_STYLES\_

VALIGN\_STYLES\_

BORDER\_STYLES\_

FILL\_STYLES\_

CELL\_STYLES\_

INDEXED\_COLORS\_

#### Format

An object of class numeric of length 7. An object of class numeric of length 4. An object of class numeric of length 14. An object of class numeric of length 19. An object of class numeric of length 44. An object of class numeric of length 48.

### Value

A named vector.

### Author(s)

Adrian Dragulescu

### See Also

[CellStyle](#page-11-1) for using the POI\_constants.

<span id="page-29-0"></span>

Other settings are available but not exposed. Please see the java docs.

### Usage

```
printSetup(
  sheet,
  fitHeight = NULL,
  fitWidth = NULL,
  copies = NULL,
  draff = NULL,footerMargin = NULL,
  headerMargin = NULL,
  landscape = FALSE,
  pageStart = NULL,
 paperSize = NULL,
  noColor = NULL
)
```
### Arguments

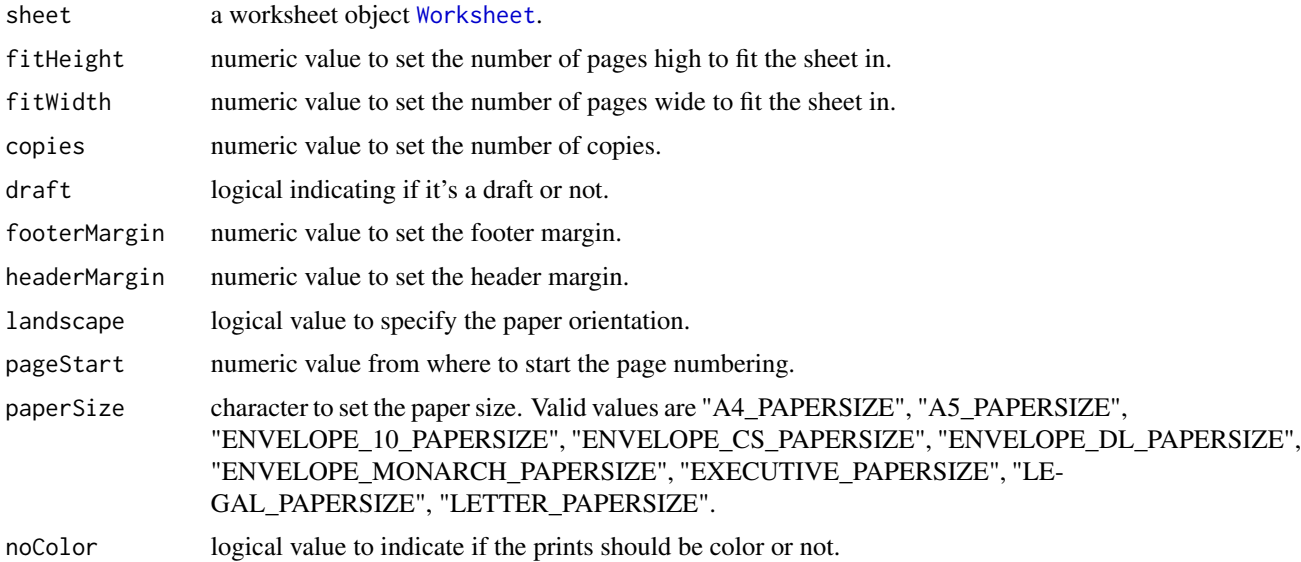

### Value

A reference to a java PrintSetup object.

<span id="page-30-0"></span>read.xlsx 31

#### Author(s)

Adrian Dragulescu

#### Examples

```
wb <- createWorkbook()
sheet <- createSheet(wb, "Sheet1")
ps <- printSetup(sheet, landscape=TRUE, copies=3)
```
<span id="page-30-2"></span>read.xlsx *Read the contents of a worksheet into an R* data.frame*.*

### <span id="page-30-1"></span>Description

The read.xlsx function provides a high level API for reading data from an Excel worksheet. It calls several low level functions in the process. Its goal is to provide the conveniency of [read.table](#page-0-0) by borrowing from its signature.

#### Usage

```
read.xlsx(
  file,
  sheetIndex,
  sheetName = NULL,
  rowIndex = NULL,startRow = NULL,
  endRow = NULL,
  collIndex = NULL,as.data.frame = TRUE,
  header = TRUE,
  colClasses = NA,
 keepFormulas = FALSE,
  encoding = "unknown",
 password = NULL,
  ...
)
read.xlsx2(
  file,
  sheetIndex,
  sheetName = NULL,
  startRow = 1,
  colIndex = NULL,
```

```
endRow = NULL,
  as.data.frame = TRUE,
 header = TRUE,
  colClasses = "character",
  password = NULL,
  ...
)
```
### Arguments

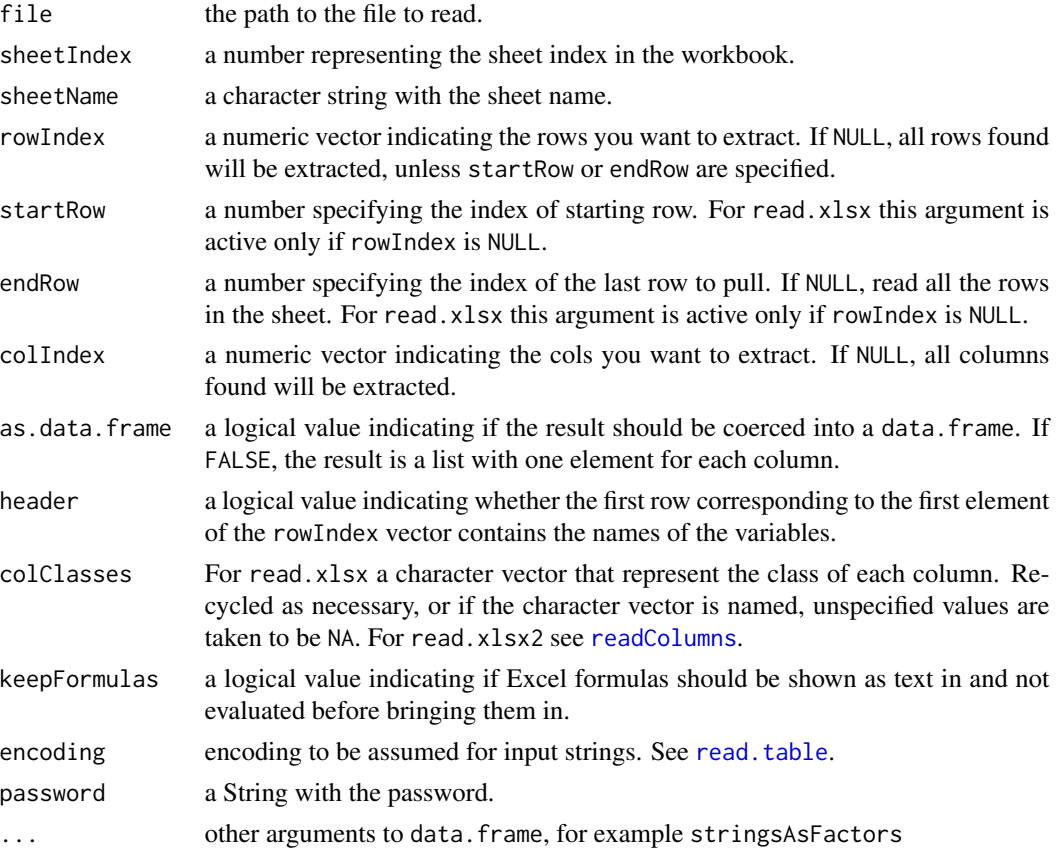

### Details

The function pulls the value of each non empty cell in the worksheet into a vector of type list by preserving the data type. If as.data.frame=TRUE, this vector of lists is then formatted into a rectangular shape. Special care is needed for worksheets with ragged data.

An attempt is made to guess the class type of the variable corresponding to each column in the worksheet from the type of the first non empty cell in that column. If you need to impose a specific class type on a variable, use the colClasses argument. It is recommended to specify the column classes and not rely on R to guess them, unless in very simple cases.

Excel internally stores dates and datetimes as numeric values, and does not keep track of time zones and DST. When a datetime column is brought into , it is converted to POSIXct class with a *GMT*

<span id="page-31-0"></span>

#### <span id="page-32-0"></span>read.xlsx 33

timezone. Occasional rounding errors may appear and the and Excel string representation my differ by one second. For read.xlsx2 bring in a datetime column as a numeric one and then convert to class POSIXct or Date. Also rounding the POSIXct column in R usually does the trick too.

The read.xlsx2 function does more work in Java so it achieves better performance (an order of magnitude faster on sheets with 100,000 cells or more). The result of read.xlsx2 will in general be different from read.xlsx, because internally read.xlsx2 uses readColumns which is tailored for tabular data.

Reading of password protected workbooks is supported for Excel 2007 OOXML format only.

### Value

A data.frame or a list, depending on the as.data.frame argument. If some of the columns are read as NA's it's an indication that the colClasses argument has not been set properly.

If the sheet is empty, return NULL. If the sheet does not exist, return an error.

#### Author(s)

Adrian Dragulescu

### See Also

[write.xlsx](#page-40-1) for writing xlsx documents. See also [readColumns](#page-33-1) for reading only a set of columns into R.

#### Examples

## Not run:

```
file <- system.file("tests", "test_import.xlsx", package = "xlsx")
res <- read.xlsx(file, 1) # read first sheet
head(res)
# NA. Population Income Illiteracy Life.Exp Murder HS.Grad Frost Area
# 1 Alabama 3615 3624 2.1 69.05 15.1 41.3 20 50708
# 2 Alaska 365 6315 1.5 69.31 11.3 66.7 152 566432
# 3 Arizona 2212 4530 1.8 70.55 7.8 58.1 15 113417
# 4 Arkansas 2110 3378 1.9 70.66 10.1 39.9 65 51945
# 5 California 21198 5114 1.1 71.71 10.3 62.6 20 156361
# 6 Colorado 2541 4884 0.7 72.06 6.8 63.9 166 103766
# >
# To convert an Excel datetime colum to POSIXct, do something like:
# as.POSIXct((x-25569)*86400, tz="GMT", origin="1970-01-01")
# For Dates, use a conversion like:
# as.Date(x-25569, origin="1970-01-01")
res2 <- read.xlsx2(file, 1)
```
<span id="page-33-0"></span>## End(Not run)

### <span id="page-33-1"></span>readColumns *Read a contiguous set of columns from sheet into an R data.frame*

### Description

Read a contiguous set of columns from sheet into an R data.frame. Uses the RInterface for speed.

### Usage

```
readColumns(
  sheet,
  startColumn,
 endColumn,
  startRow,
 endRow = NULL,
  as.data.frame = TRUE,
  header = TRUE,
  colClasses = NA,
  ...
)
```
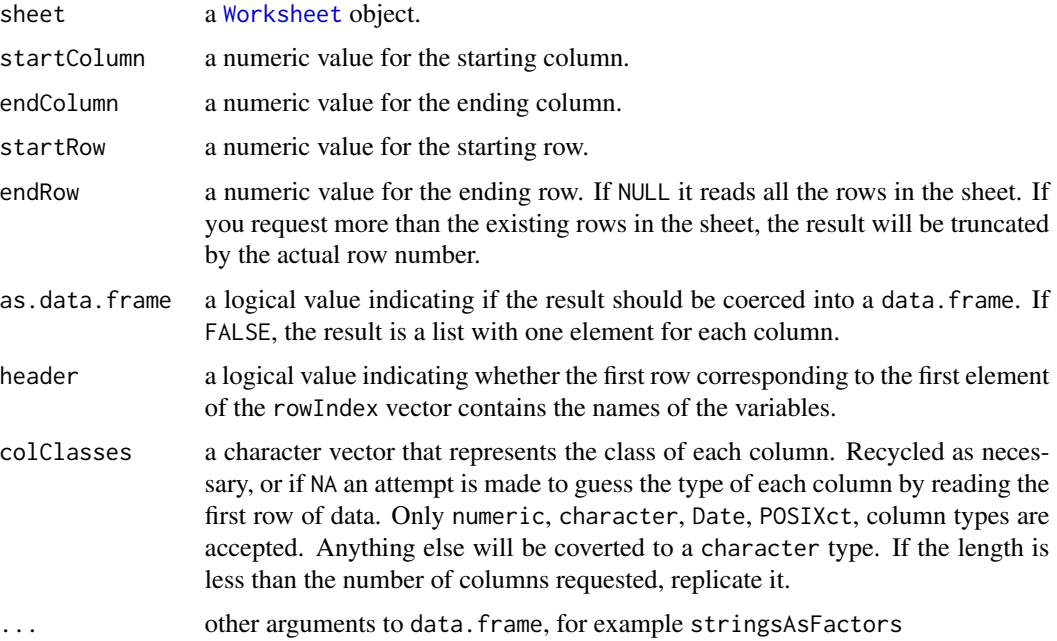

#### <span id="page-34-0"></span>readColumns 35

#### Details

Use the readColumns function when you want to read a rectangular block of data from an Excel worksheet. If you request columns which are blank, these will be read in as empty character "" columns. Internally, the loop over columns is done in R, the loop over rows is done in Java, so this function achieves good performance when number of rows » number of columns.

Excel internally stores dates and datetimes as numeric values, and does not keep track of time zones and DST. When a numeric column is formatted as a datetime, it will be converted into POSIXct class with a *GMT* timezone. If you need a Date column, you need to specify explicitly using colClasses argument.

For a numeric column Excels's errors and blank cells will be returned as NaN values. Excel's #N/A will be returned as NA. Formulas will be evaluated. For a chracter column, blank cells will be returned as "".

### Value

A data.frame or a list, depending on the as.data.frame argument.

#### Author(s)

Adrian Dragulescu

#### See Also

[read.xlsx2](#page-30-1) for reading entire sheets. See also [addDataFrame](#page-2-1) for writing a data.frame to a sheet.

#### Examples

```
## Not run:
 file <- system.file("tests", "test_import.xlsx", package = "xlsx")
 wb <- loadWorkbook(file)
 sheets <- getSheets(wb)
 sheet <- sheets[["all"]]
 res <- readColumns(sheet, startColumn=3, endColumn=10, startRow=3,
   endRow=7)
 sheet <- sheets[["NAs"]]
 res <- readColumns(sheet, 1, 6, 1, colClasses=c("Date", "character",
   "integer", rep("numeric", 2), "POSIXct"))
```
## End(Not run)

<span id="page-35-0"></span>

Read a contiguous set of rows into an R character matrix. Uses the RInterface for speed.

#### Usage

readRows(sheet, startRow, endRow, startColumn, endColumn = NULL)

### Arguments

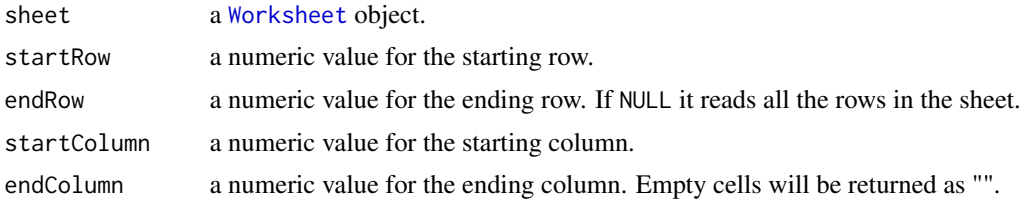

#### Details

Use the readRows function when you want to read a row or a block block of data from an Excel worksheet. Internally, the loop over rows is done in R, and the loop over columns is done in Java, so this function achieves good performance when number of rows « number of columns.

In general, you should prefer the function [readColumns](#page-33-1) over this one.

### Value

A character matrix.

#### Author(s)

Adrian Dragulescu

#### See Also

[read.xlsx2](#page-30-1) for reading entire sheets. See also [addDataFrame](#page-2-1) for writing a data.frame to a sheet.

### Examples

```
## Not run:
 file <- system.file("tests", "test_import.xlsx", package = "xlsx")
 wb <- loadWorkbook(file)
 sheets <- getSheets(wb)
```
<span id="page-36-0"></span> $Row$  37

```
sheet <- sheets[["all"]]
res <- readRows(sheet, startRow=3, endRow=7, startColumn=3, endColumn=10)
```
## End(Not run)

<span id="page-36-1"></span>Row *Functions to manipulate rows of a worksheet.*

### Description

removeRow is just a convenience wrapper to remove the rows from the sheet (before saving). Internally it calls lapply.

### Usage

```
createRow(sheet, rowIndex = 1:5)
getRows(sheet, rowIndex = NULL)
removeRow(sheet, rows = NULL)
setRowHeight(rows, inPoints, multiplier = NULL)
```
### Arguments

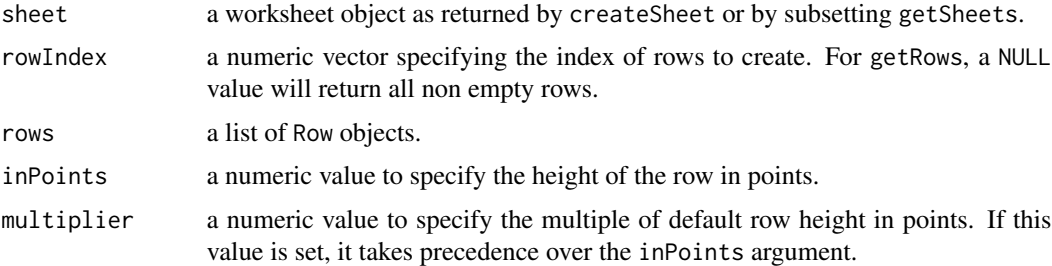

### Value

For getRows a list of java object references each pointing to a row. The list is named with the row number.

### Author(s)

Adrian Dragulescu

### See Also

To extract the cells from a given row, see [Cell](#page-6-2).

### Examples

```
file <- system.file("tests", "test_import.xlsx", package = "xlsx")
wb <- loadWorkbook(file)
sheets <- getSheets(wb)
sheet <- sheets[[2]]
rows <- getRows(sheet) # get all the rows
# see all the available java methods that you can call
rJava::.jmethods(rows[[1]])
# for example
rows[[1]]$getRowNum() # zero based index in Java
removeRow(sheet, rows) # remove them all
# create some row
rows <- createRow(sheet, rowIndex=1:5)
setRowHeight( rows, multiplier=3) # 3 times bigger rows than the default
```
set\_java\_tmp\_dir *Set Java Temp Directory*

#### Description

Java sets the java temp directory to '/tmp' by default. However, this is usually not desirable in R. As a result, this function allows changing that behavior. Further, this function is fired on package load to ensure all temp files are written to the R temp directory.

#### Usage

```
set_java_tmp_dir(tmp_dir = tempdir())
```
get\_java\_tmp\_dir()

#### Arguments

tmp\_dir optional. The new temp directory. Defaults to the R temp directory

<span id="page-37-0"></span>

#### <span id="page-38-0"></span>Sheet 39

### Details

On package load, we use 'getOption("xlsx.tempdir", tempdir())' for the default value, in case you want to have this value set by an option.

#### Value

The previous java temp directory (prior to any changes).

<span id="page-38-1"></span>Sheet *Functions to manipulate worksheets.*

### <span id="page-38-2"></span>Description

Functions to manipulate worksheets.

#### Usage

```
getSheets(wb)
```
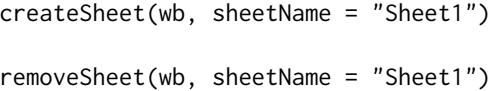

#### Arguments

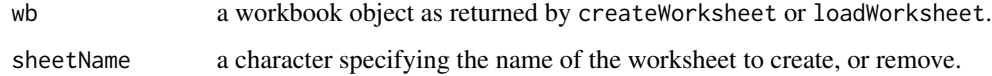

### Value

createSheet returns the created Sheet object.

getSheets returns a list of java object references each pointing to an worksheet. The list is named with the sheet names.

### Author(s)

Adrian Dragulescu

### See Also

To extract rows from a given sheet, see [Row](#page-36-1).

### <span id="page-39-0"></span>Examples

```
file <- system.file("tests", "test_import.xlsx", package = "xlsx")
wb <- loadWorkbook(file)
sheets <- getSheets(wb)
sheet <- sheets[[2]] # extract the second sheet
# see all the available java methods that you can call
rJava::.jmethods(sheet)
# for example
sheet$getLastRowNum()
```
<span id="page-39-1"></span>Workbook *Functions to manipulate Excel 2007 workbooks.*

### <span id="page-39-2"></span>Description

createWorkbook creates an empty workbook object.

#### Usage

```
createWorkbook(type = "xlsx")
```

```
loadWorkbook(file, password = NULL)
```
saveWorkbook(wb, file, password = NULL)

### Arguments

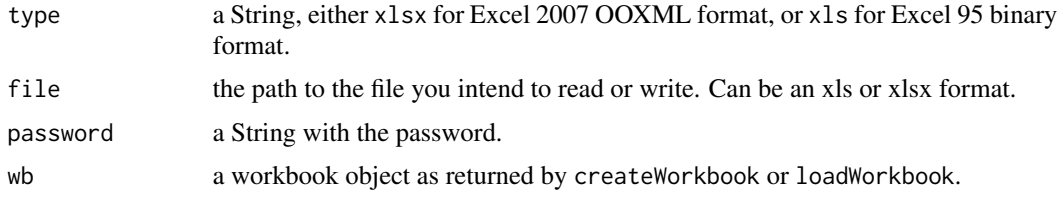

#### Details

loadWorkbook loads a workbook from a file.

saveWorkbook saves an existing workook to an Excel 2007 file.

Reading or writing of password protected workbooks is supported for Excel 2007 OOXML format only. Note that in Linux, LibreOffice is not able to read password protected spreadsheets.

#### <span id="page-40-0"></span>write.xlsx 41

### Value

createWorkbook returns a java object reference pointing to an empty workbook object.

loadWorkbook creates a java object reference corresponding to the file to load.

#### Author(s)

Adrian Dragulescu

#### See Also

[write.xlsx](#page-40-1) for writing a data.frame to an xlsx file.[read.xlsx](#page-30-2) for reading the content of a xlsx worksheet into a data.frame. To extract worksheets and manipulate them, see [Worksheet](#page-38-2).

#### Examples

```
wb <- createWorkbook()
# see all the available java methods that you can call
rJava::.jmethods(wb)
# for example
wb$getNumberOfSheets() # no sheet yet!
```

```
# loadWorkbook("C:/Temp/myFile.xls")
```
<span id="page-40-1"></span>write.xlsx *Write a data.frame to an Excel workbook.*

### Description

Write a data.frame to an Excel workbook.

#### Usage

```
write.xlsx(
  x,
  file,
  sheetName = "Sheet1",
  col.names = TRUE,
  row.names = TRUE,
  append = FALSE,showNA = TRUE,password = NULL
)
```

```
write.xlsx2(
  x,
  file,
  sheetName = "Sheet1",
  col.names = TRUE,
  row.name = TRUE,append = FALSE,password = NULL,
  ...
)
```
### **Arguments**

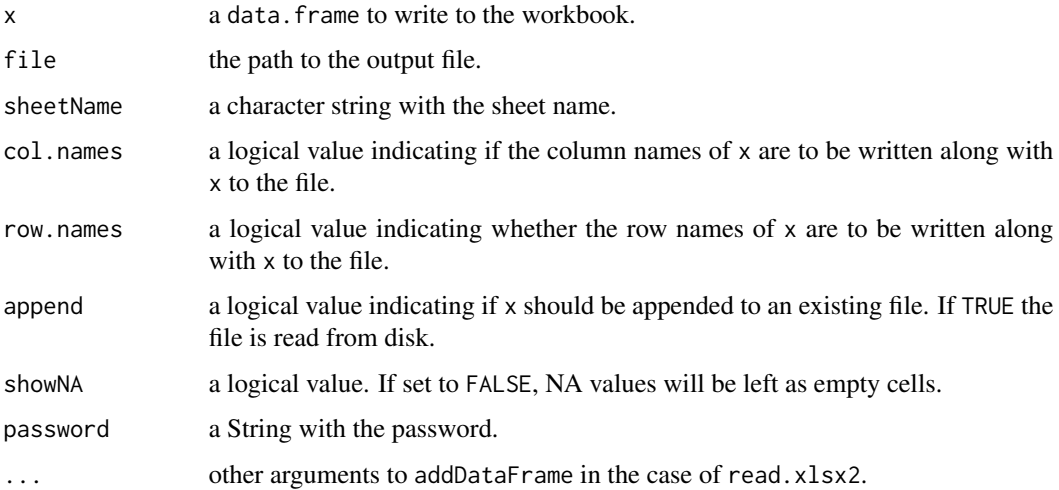

#### Details

This function provides a high level API for writing a data.frame to an Excel 2007 worksheet. It calls several low level functions in the process. Its goal is to provide the conveniency of [write.csv](#page-0-0) by borrowing from its signature.

Internally, write.xlsx uses a double loop in over all the elements of the data.frame so performance for very large data. frame may be an issue. Please report if you experience slow performance. Dates and POSIXct classes are formatted separately after the insertion. This also adds to processing time.

If  $x$  is not a data. frame it will be converted to one.

Function write.xlsx2 uses addDataFrame which speeds up the execution compared to write.xlsx by an order of magnitude for large spreadsheets (with more than 100,000 cells).

The default formats for Date and DateTime columns can be changed via the two package options xlsx.date.format and xlsx.datetime.format. They need to be specified in Java date format <https://docs.oracle.com/javase/7/docs/api/java/text/SimpleDateFormat.html>.

Writing of password protected workbooks is supported for Excel 2007 OOXML format only. Note that in Linux, LibreOffice is not able to read password protected spreadsheets.

<span id="page-41-0"></span>

#### <span id="page-42-0"></span>write.xlsx 43

### Author(s)

Adrian Dragulescu

### See Also

[read.xlsx](#page-30-2) for reading xlsx documents. See also [addDataFrame](#page-2-1) for writing a data.frame to a sheet.

### Examples

```
## Not run:
```

```
file <- paste(tempdir(), "/usarrests.xlsx", sep="")
res <- write.xlsx(USArrests, file)
# to change the default date format
oldOpt <- options()
options(xlsx.date.format="dd MMM, yyyy")
write.xlsx(x, sheet) # where x is a data.frame with a Date column.
```
options(oldOpt) # revert back to defaults

## End(Not run)

# <span id="page-43-0"></span>**Index**

∗ datasets POI\_constants, [29](#page-28-0) ∗ package xlsx-package, [2](#page-1-0) +.CellStyle *(*CellStyle-plus*)*, [14](#page-13-0)

addAutoFilter *(*OtherEffects*)*, [25](#page-24-0) addDataFrame, [3,](#page-2-0) *[10](#page-9-0)*, *[35,](#page-34-0) [36](#page-35-0)*, *[43](#page-42-0)* addHyperlink, [5](#page-4-0) addMergedRegion *(*OtherEffects*)*, [25](#page-24-0) addPicture *(*Picture*)*, [28](#page-27-0) Alignment, *[12](#page-11-0)*, *[14](#page-13-0)* Alignment *(*is.Alignment*)*, [17](#page-16-0) autoSizeColumn *(*OtherEffects*)*, [25](#page-24-0)

Border, *[10](#page-9-0)*, *[12](#page-11-0)*, *[14](#page-13-0)* Border *(*is.Border*)*, [18](#page-17-0) BORDER\_STYLES\_ *(*POI\_constants*)*, [29](#page-28-0)

CB.setBorder *(*CellBlock*)*, [9](#page-8-0) CB.setColData *(*CellBlock*)*, [9](#page-8-0) CB.setFill *(*CellBlock*)*, [9](#page-8-0) CB.setFont *(*CellBlock*)*, [9](#page-8-0) CB.setMatrixData *(*CellBlock*)*, [9](#page-8-0) CB.setRowData *(*CellBlock*)*, [9](#page-8-0) Cell, *[6](#page-5-0)*, [7,](#page-6-0) *[13](#page-12-0)*, *[15](#page-14-0)*, *[38](#page-37-0)* CELL\_STYLES\_ *(*POI\_constants*)*, [29](#page-28-0) CellBlock, [9,](#page-8-0) *[10](#page-9-0)* CellProtection, *[12](#page-11-0)*, *[14](#page-13-0)* CellProtection *(*is.CellProtection*)*, [19](#page-18-0) CellStyle, *[4](#page-3-0)*, *[6](#page-5-0)[–8](#page-7-0)*, *[10](#page-9-0)*, [12,](#page-11-0) *[14,](#page-13-0) [15](#page-14-0)*, *[18–](#page-17-0)[23](#page-22-0)*, *[29](#page-28-0)* CellStyle-plus, [14](#page-13-0) colors, *[18](#page-17-0)*, *[21](#page-20-0)[–23](#page-22-0)* Comment, [15](#page-14-0) createCell *(*Cell*)*, [7](#page-6-0) createCellComment *(*Comment*)*, [15](#page-14-0) createFreezePane *(*OtherEffects*)*, [25](#page-24-0) createRange *(*NamedRanges*)*, [24](#page-23-0) createRow *(*Row*)*, [37](#page-36-0) createSheet *(*Sheet*)*, [39](#page-38-0)

createSplitPane *(*OtherEffects*)*, [25](#page-24-0) createWorkbook, *[12](#page-11-0)*, *[23](#page-22-0)* createWorkbook *(*Workbook*)*, [40](#page-39-0)

DataFormat, *[12](#page-11-0)*, *[14](#page-13-0)* DataFormat *(*is.DataFormat*)*, [20](#page-19-0)

Fill, *[10](#page-9-0)*, *[12](#page-11-0)*, *[14](#page-13-0)* Fill *(*is.Fill*)*, [21](#page-20-0) FILL\_STYLES\_ *(*POI\_constants*)*, [29](#page-28-0) Font, *[10](#page-9-0)*, *[12](#page-11-0)*, *[14](#page-13-0)* Font *(*is.Font*)*, [22](#page-21-0) forceFormulaRefresh, [16](#page-15-0) forcePivotTableRefresh *(*forceFormulaRefresh*)*, [16](#page-15-0)

get\_java\_tmp\_dir *(*set\_java\_tmp\_dir*)*, [38](#page-37-0) getCellComment *(*Comment*)*, [15](#page-14-0) getCells *(*Cell*)*, [7](#page-6-0) getCellStyle *(*CellStyle*)*, [12](#page-11-0) getCellValue *(*Cell*)*, [7](#page-6-0) getRanges *(*NamedRanges*)*, [24](#page-23-0) getRows *(*Row*)*, [37](#page-36-0) getSheets *(*Sheet*)*, [39](#page-38-0)

HALIGN\_STYLES\_ *(*POI\_constants*)*, [29](#page-28-0)

INDEXED\_COLORS\_ *(*POI\_constants*)*, [29](#page-28-0) is.Alignment, [17](#page-16-0) is.Border, [18](#page-17-0) is.CellBlock *(*CellBlock*)*, [9](#page-8-0) is.CellProtection, [19](#page-18-0) is.CellStyle *(*CellStyle*)*, [12](#page-11-0) is.DataFormat, [20](#page-19-0) is.Fill, [21](#page-20-0) is.Font, [22](#page-21-0)

loadWorkbook, *[12](#page-11-0)*, *[23](#page-22-0)* loadWorkbook *(*Workbook*)*, [40](#page-39-0)

NamedRanges, [24](#page-23-0)

#### INDEX 45

OtherEffects, [25](#page-24-0)

Picture, [28](#page-27-0) POI\_constants , [29](#page-28-0) PrintSetup, [30](#page-29-0) printSetup *(*PrintSetup *)* , [30](#page-29-0)

read.table , *[31](#page-30-0) , [32](#page-31-0)* read.xlsx , [31](#page-30-0) , *[41](#page-40-0)* , *[43](#page-42-0)* read.xlsx2 , *[24](#page-23-0)* , *[35](#page-34-0) , [36](#page-35-0)* read.xlsx2 *(*read.xlsx *)* , [31](#page-30-0) readColumns , *[32](#page-31-0) , [33](#page-32-0)* , [34](#page-33-0) , *[36](#page-35-0)* readRange *(*NamedRanges *)* , [24](#page-23-0) readRows , [36](#page-35-0) removeCellComment *(*Comment *)* , [15](#page-14-0) removeMergedRegion *(*OtherEffects *)* , [25](#page-24-0) removeRow *(*Row *)* , [37](#page-36-0) removeSheet *(*Sheet *)* , [39](#page-38-0) Row , *[8](#page-7-0)* , [37](#page-36-0) , *[39](#page-38-0)*

saveWorkbook (Workbook), [40](#page-39-0) set\_java\_tmp\_dir , [38](#page-37-0) setCellStyle *(*CellStyle *)* , [12](#page-11-0) setCellValue , *[4](#page-3-0)* setCellValue *(*Cell *)* , [7](#page-6-0) setColumnWidth *(*OtherEffects *)* , [25](#page-24-0) setPrintArea *(*OtherEffects *)* , [25](#page-24-0) setRowHeight *(*Row *)* , [37](#page-36-0) setZoom *(*OtherEffects *)* , [25](#page-24-0) Sheet , *[4](#page-3-0)* , *[8](#page-7-0)* , *[10](#page-9-0)* , [39](#page-38-0)

VALIGN\_STYLES\_ *(*POI\_constants *)* , [29](#page-28-0)

Workbook , *[3](#page-2-0)* , *[26](#page-25-0)* , [40](#page-39-0) Worksheet , *[26](#page-25-0)* , *[30](#page-29-0)* , *[34](#page-33-0)* , *[36](#page-35-0)* , *[41](#page-40-0)* Worksheet *(*Sheet *)* , [39](#page-38-0) write.csv , *[42](#page-41-0)* write.xlsx , *[33](#page-32-0)* , *[41](#page-40-0)* , [41](#page-40-0) write.xlsx2 *(*write.xlsx *)* , [41](#page-40-0)

xlsx *(*xlsx-package *)* , [2](#page-1-0) xlsx-package, [2](#page-1-0)